## **CATÁLOGO DE CURSOS ONLINE**

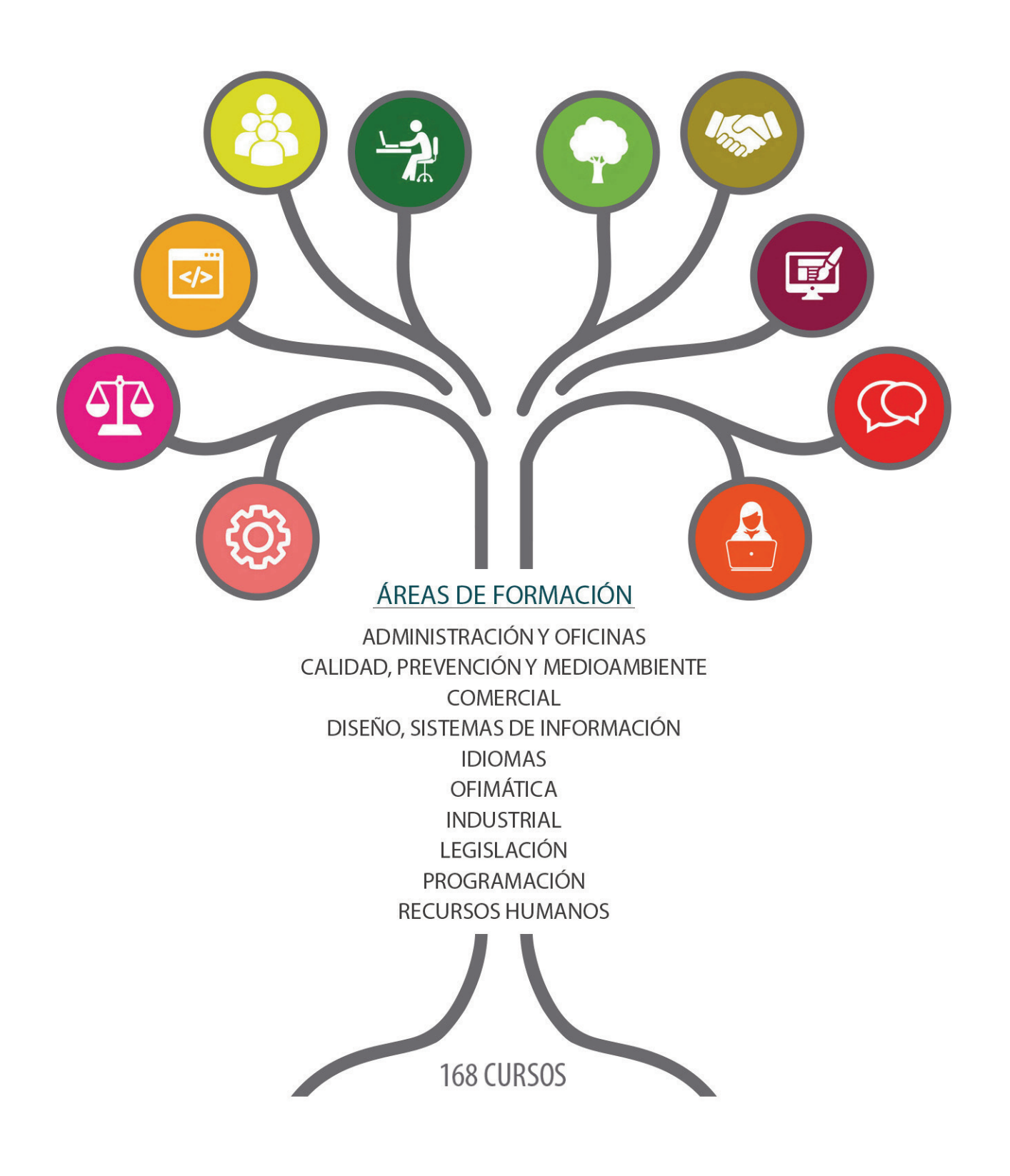

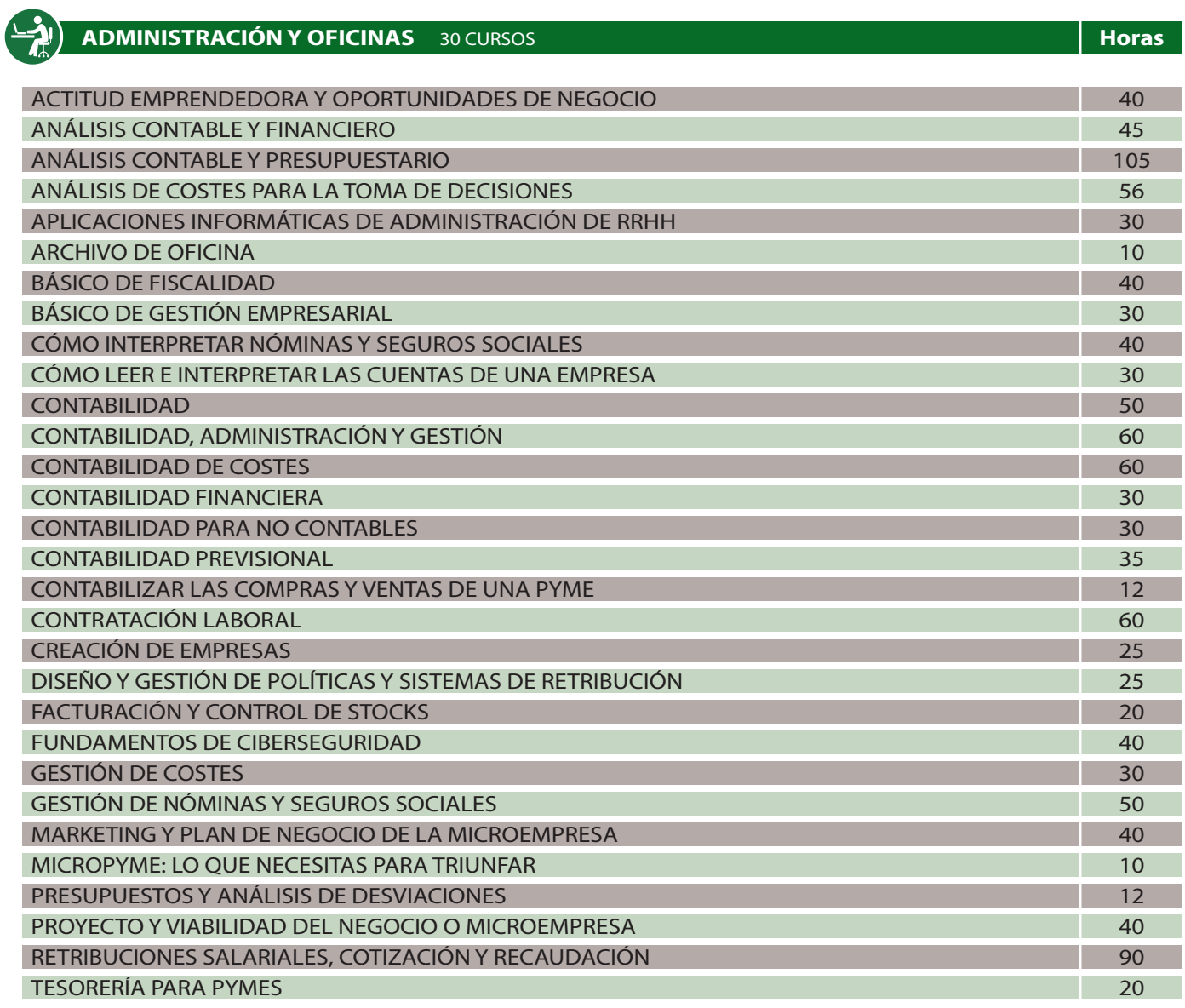

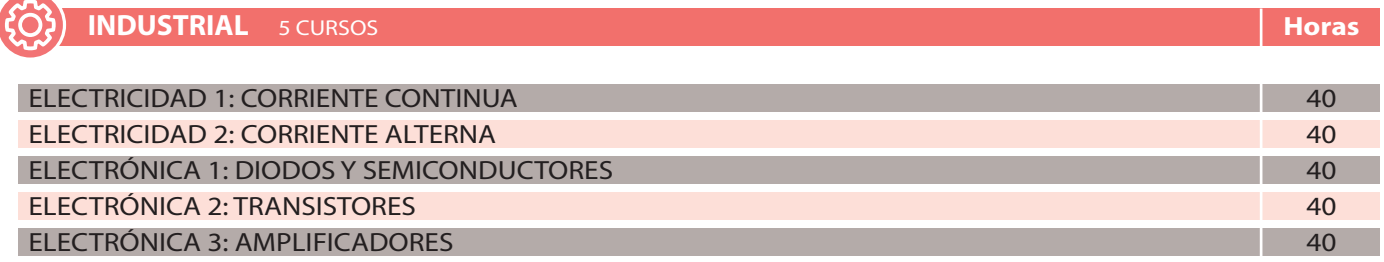

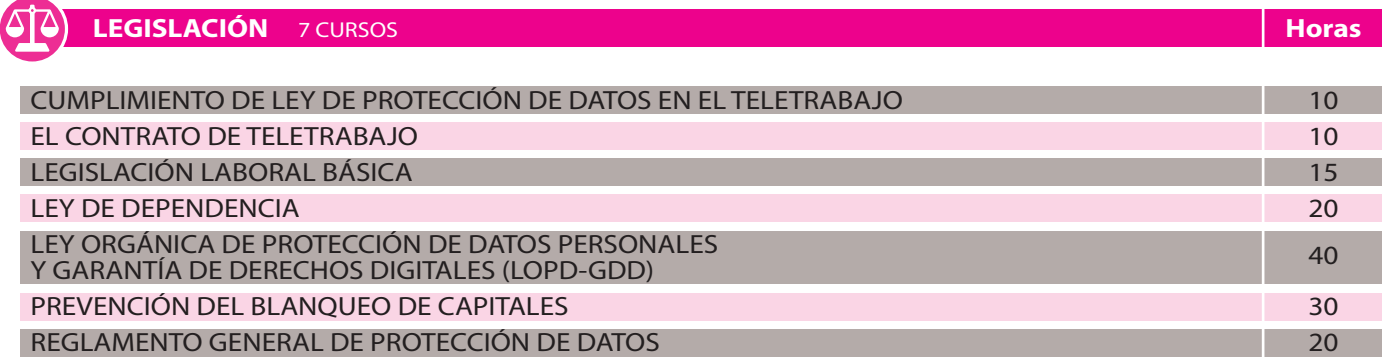

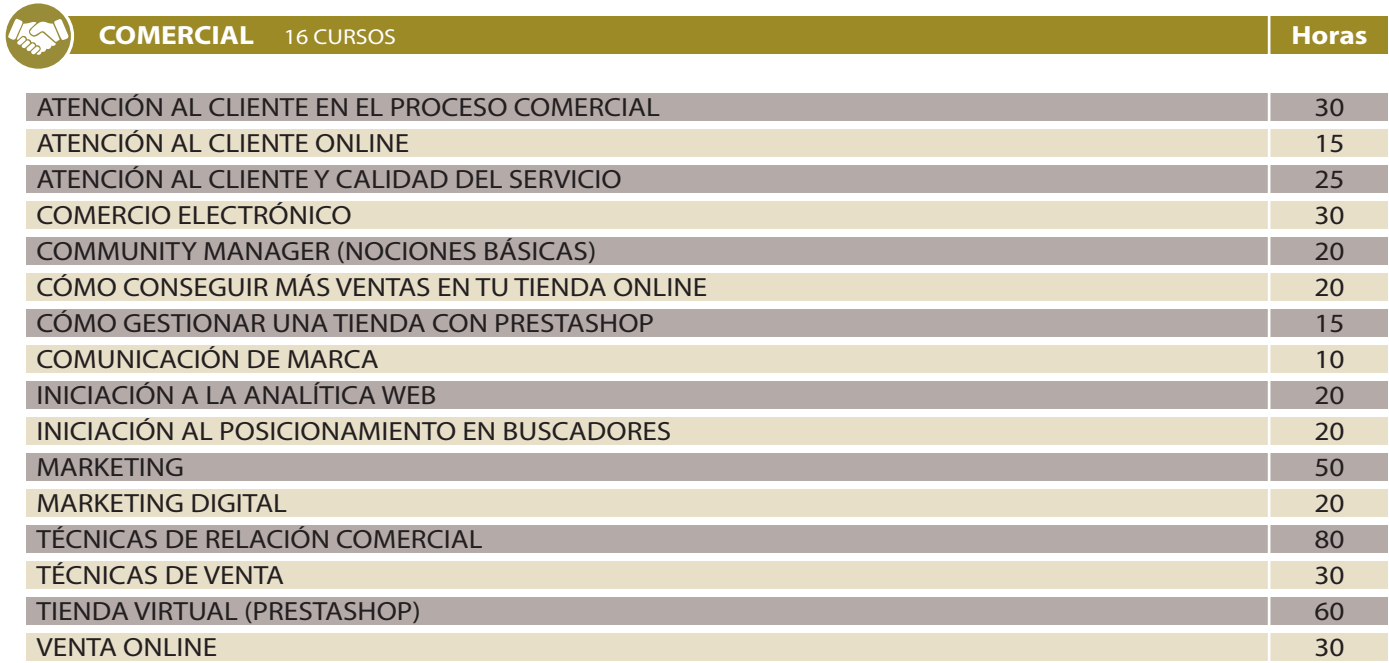

## **IDIOMAS** 17 CURSOS

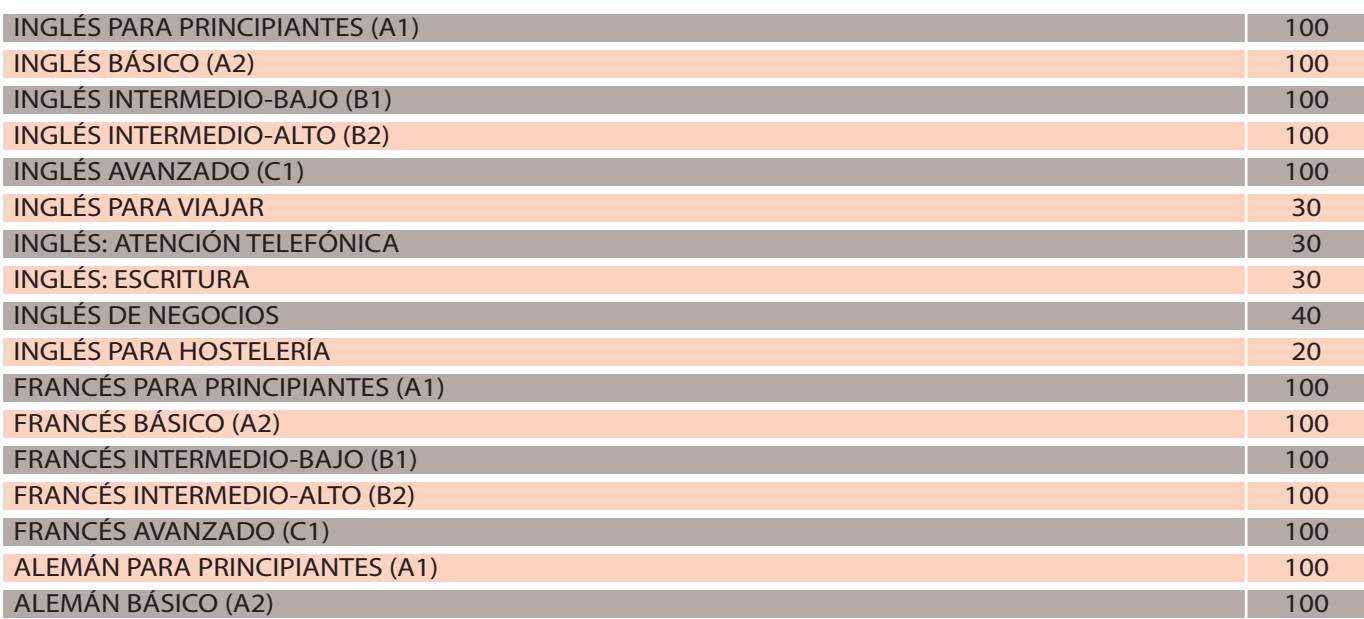

**Horas**

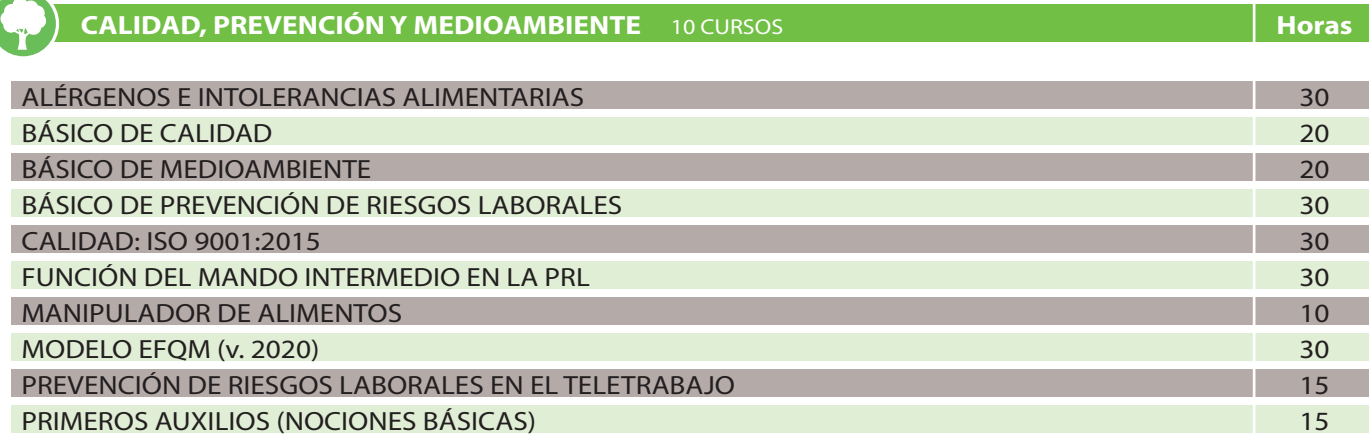

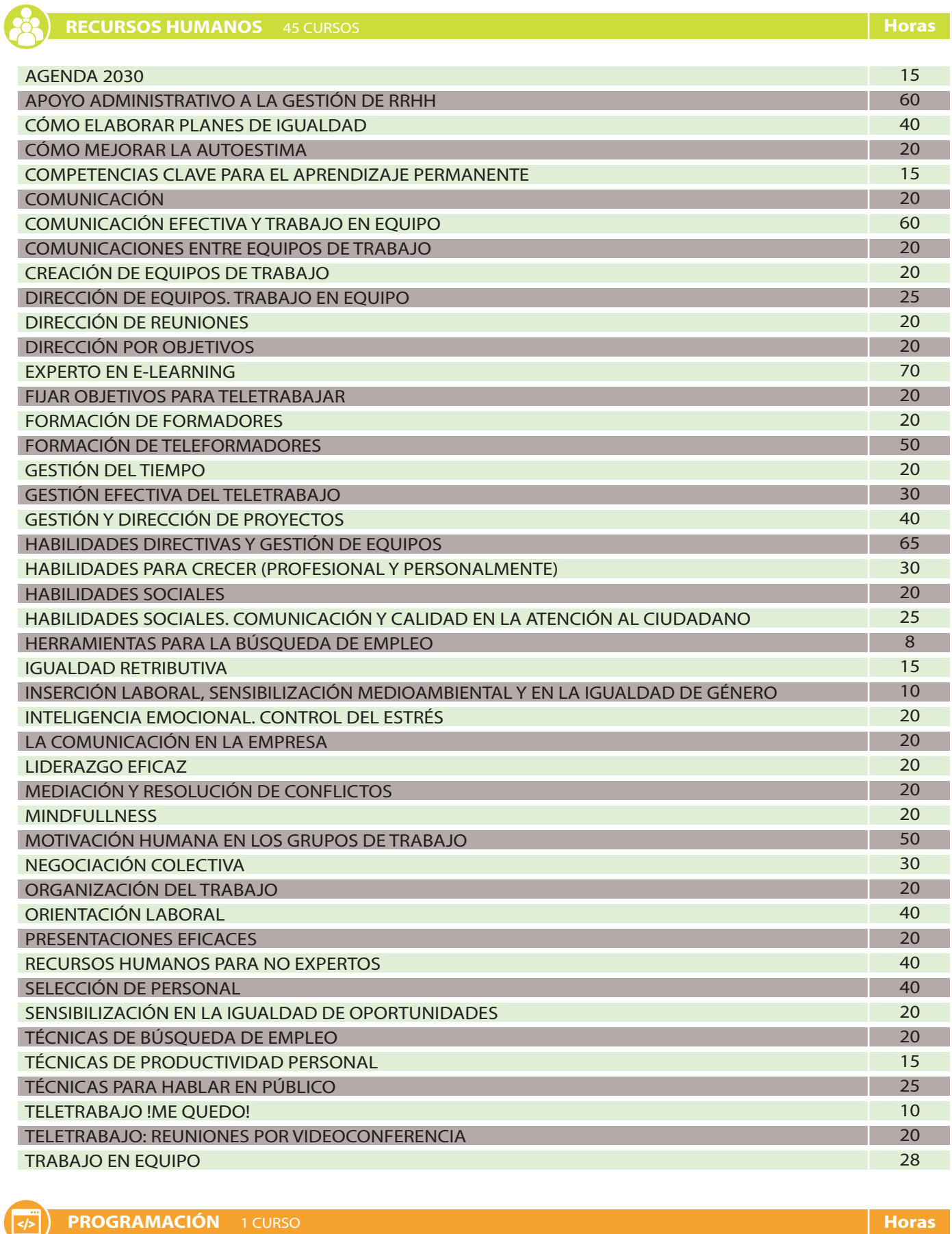

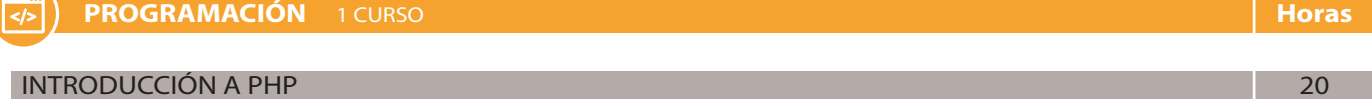

## IT **DISEÑO, SISTEMAS DE INFORMACIÓN** 4 CURSOS

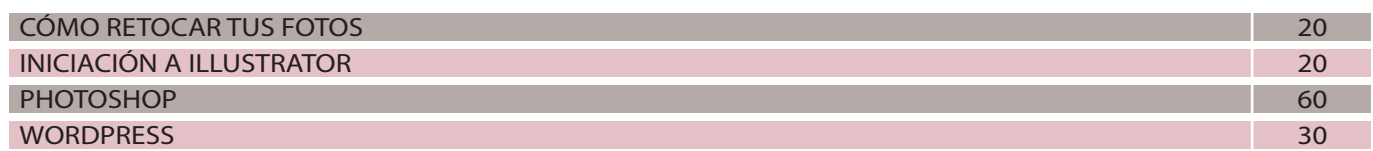

**OFIMÁTICA** 33 CURSOS WORD 2010 BÁSICO WORD 2010 AVANZADO WORD 2010 - APLICACIONES INFORMÁTICAS, TRATAMIENTO DE TEXTOS WORD 2016 WORD 365 BÁSICO WORD 365 AVANZADO WORD 365 - APLICACIONES INFORMÁTICAS, TRATAMIENTO DE TEXTOS EXCEL 2010 BÁSICO EXCEL 2010 AVANZADO EXCEL 2010 - APLICACIONES INFORMÁTICAS, HOJA DE CÁLCULO EXCEL 2016 EXCEL 365 BÁSICO EXCEL 365 AVANZADO EXCEL 365 - APLICACIONES INFORMÁTICAS, HOJA DE CÁLCULO TABLAS DINÁMICAS (EXCEL) ACCESS 2010 BÁSICO ACCESS 2010 AVANZADO ACCESS 2010 - APLICACIONES INFORMÁTICAS, BASE DE DATOS RELACIONALES ACCESS 2016 ACCESS 365 BÁSICO ACCESS 365 AVANZADO ACCESS 365 - APLICACIONES INFORMÁTICAS, BASE DE DATOS RELACIONALES POWERPOINT 2010 - APLICACIONES INFORMÁTICAS, PRESENTACIONES POWERPOINT 2016 POWERPOINT 365 BÁSICO DE REDES SOCIALES COMBINACIÓN DE CORRESPONDENCIA COMPETENCIAS DIGITALES BÁSICAS COMPETENCIAS DIGITALES AVANZADAS GESTIÓN REMOTA DE DOCUMENTOS Y ARCHIVOS INTERNET Y REDES SOCIALES SEGURIDAD INFORMÁTICA BÁSICA SINCRONIZACIÓN Y COPIA DE SEGURIDAD **Horas** 15 15 30 30 15 15 30 25 25 50 30 25 25 50  $20$ 25 25 50 30 25 25 50 15 20 15 5 10 60 60 20 25 20 20

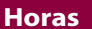